# Package 'miRtest'

February 5, 2024

Maintainer Stephan Artmann <stephanartmann@gmx.net> License GPL Title Combined miRNA- And mRNA-Testing URL <https://pubmed.ncbi.nlm.nih.gov/22723856/> Type Package LazyLoad yes Author Stephan Artmann, Klaus Jung, Tim Beissbarth Description Package for combined miRNA- and mRNA-testing. Version 2.1 Date 2024-02-04 Depends corpcor, MASS Imports globaltest, GlobalAncova, limma Collate 'miRtest.R' NeedsCompilation no Repository CRAN Date/Publication 2024-02-05 12:10:03 UTC

## R topics documented:

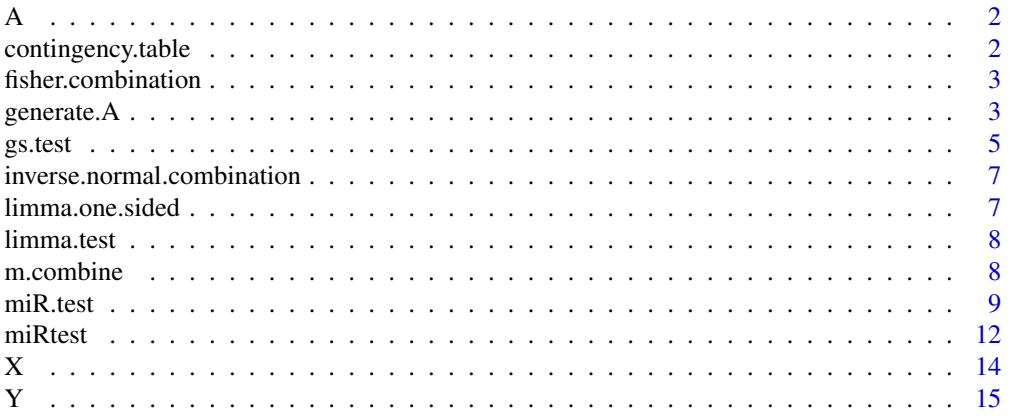

#### <span id="page-1-0"></span>**Index** the contract of the contract of the contract of the contract of the contract of the contract of the contract of the contract of the contract of the contract of the contract of the contract of the contract of the co

A *A*

#### Description

Part of expression data from Nielsen et al.

#### Author(s)

Stephan Artmann taken from Nielsen et al.

contingency.table *Contingency table.*

#### Description

Contingency table. Necessary for Fisher test.

### Usage

contingency.table(gene.set, p.val, sign=0.05)

#### Arguments

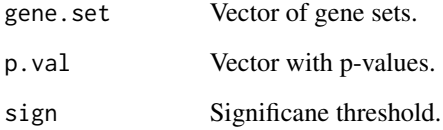

#### Author(s)

Stephan Artmann

<span id="page-2-0"></span>fisher.combination *Fisher method of p value combination.*

#### Description

Fisher method of p value combination.

#### Usage

```
fisher.combination(p1, p2, check.range=FALSE)
```
#### Arguments

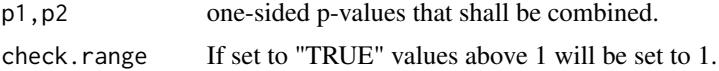

#### Value

Combined p-value.

#### Author(s)

Stephan Artmann

generate.A *Turn a data...*

#### Description

Turn a data.frame indicating gene sets into the allocation matrix.

#### Usage

```
generate.A(df, X, Y, verbose=TRUE)
```
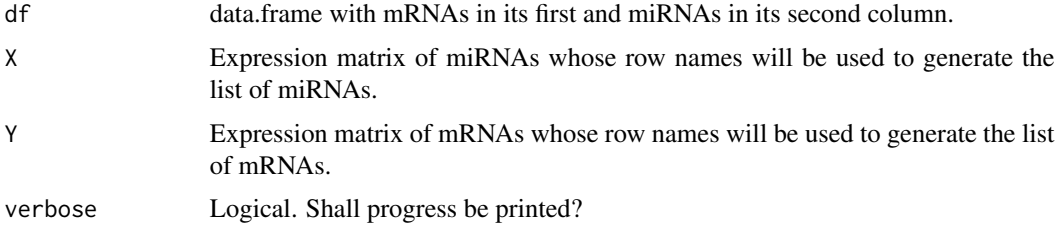

#### Value

Allocation matrix A necessary for "miR.test" function.

#### Author(s)

Stephan Artmann

#### Examples

```
#######################################
### Generate random expression data ###
#######################################
# Generate random miRNA expression data of 3 miRNAs
# with 8 replicates
set.seed(1)
X = rnorm(24);dim(X) = c(3,8);
rownames(X) = 1:3;# Generate random mRNA expression data with 20 mRNAs
# and 10 replicates
Y = rnorm(200);dim(Y) = c(20,10);
rownames(Y) = 1:20;
# Let's assume that we want to compare 2 miRNA groups, each of 4 replicates:
group.miRNA = factor(c(1,1,1,1,2,2,2,2));# ... and that the corresponding mRNA experiments had 5 replicates in each group
group.mRNA = factor(c(1,1,1,1,1,2,2,2,2,2));
####################
### Perform Test ###
####################
library(miRtest)
#Let miRNA 1 attack mRNAs 1 to 9 and miRNA 2 attack mRNAs 10 to 17.
# mRNAs 18 to 20 are not attacked. miRNA 3 has no gene set.
miR = c(rep(1,9),c(rep(2,8)));
mRNAs = 1:17;A = data. frame(mRNAs, miR); # Note that the miRNAs MUST be in the second column!
A
set.seed(1)
P = miR.test(X,Y,A,group.miRNA,group.mRNA)
P
#####################################################
### For a faster result: use other gene set tests ###
#####################################################
# Wilcoxon two-sample test is recommended for fast results
# Note that results may vary depending on how much genes correlate
P.gsWilcox = miR.test(X,Y,A,group.miRNA,group.mRNA,gene.set.tests="W")
P.gsWilcox
############################################
### We can use an allocation matrix as A ###
```
#### <span id="page-4-0"></span> $\mathcal{L}$ gs.test  $\mathcal{L}$  5

```
############################################
A = generate.A(A,X=X,Y=Y,verbose=FALSE);
A
# Now we can test as before
set.seed(1)
P = miR.test(X,Y,A,group.miRNA,group.mRNA,allocation.matrix=TRUE)
P
#####################
### Other Designs ###
#####################
# Some more complicated designs are implemented, check the vignette "miRtest" for details.
group.miRNA = 1:8group.mRNA = 1:10covariable.miRNA = factor(c(1, 2, 3, 4, 1, 2, 3, 4)) ### A covariable in miRNAs.
covariable.mRNA = factor(c(1, 2, 3, 4, 5, 1, 2, 3, 4, 5)) ### A covariable in mRNAs.
library(limma)
design.miRNA = model.matrix(~group.miRNA + covariable.miRNA)
design.mRNA = model.matrix(~group.mRNA + covariable.mRNA)
P = miR.test(X,Y,A,design.miRNA=design.miRNA,design.mRNA=design.mRNA,allocation.matrix=TRUE)
P
```
gs.test *Internal function for gene set testing.*

#### Description

Internal function for gene set testing.

#### Usage

```
gs.test(A, X, Y, group, tests, permutation=FALSE, nrot=1000, design,
   allocation.matrix=FALSE, verbose=FALSE)
```
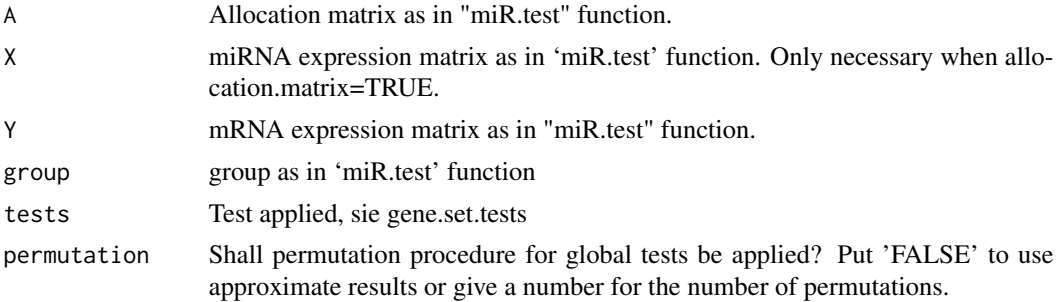

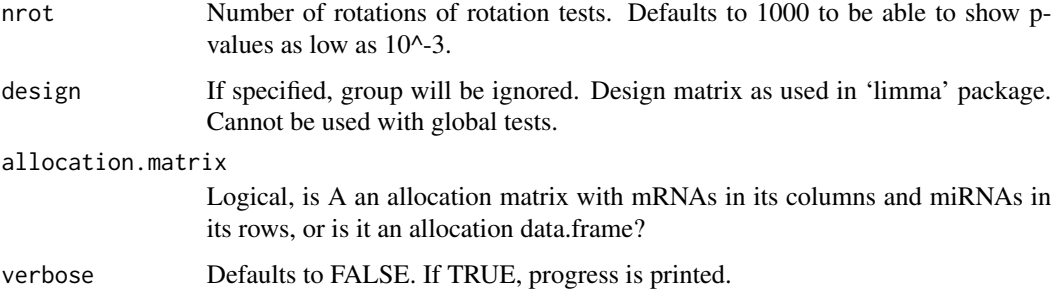

#### Value

List of the following, for up- and for down-regulation: Matrix with testing results for every gene set in its rows and the applied gene set test in its columns.

#### Author(s)

Stephan Artmann

#### References

Artmann, Stephan and Jung, Klaus and Bleckmann, Annalen and Beissbarth, Tim (2012). Detection of simultaneous group effects in microRNA expression and related functional gene sets. PLoS ONE 7(6):e38365, PMID: 22723856.

Brunner, E. (2009) Repeated measures under non-sphericity. Proceedings of the 6th St. Petersburg Workshop on Simulation, 605-609.

Jelle J. Goeman, Sara A. van de Geer, Floor de Kort, Hans C. van Houwelingen (2004) A global test for groups of genes: testing association with a clinical outcome. Bioinformatics 20, 93-99.

Jung, Klaus and Becker, Benjamin and Brunner, Edgar and Beissbarth, Tim (2011). Comparison of Global Tests for Functinoal Gene Sets in Two-Group Designs and Selection of Potentially Effectcausing Genes. Bioinformatics, 27: 1377-1383.

Majewski, IJ, Ritchie, ME, Phipson, B, Corbin, J, Pakusch, M, Ebert, A, Busslinger, M, Koseki, H, Hu, Y, Smyth, GK, Alexander, WS, Hilton, DJ, and Blewitt, ME (2010). Opposing roles of polycomb repressive complexes in hematopoietic stem and progenitor cells. \_Blood\_, published online 5 May 2010.

Mansmann, U. and Meister, R., 2005, Testing differential gene expression in functional groups, \_Methods Inf Med\_ 44 (3).

Smyth, G. K. (2004). Linear models and empirical Bayes methods for assessing differential expression in microarray experiments. \_Statistical Applications in Genetics and Molecular Biology\_, Volume \*3\*, Article 3.

Wu, D, Lim, E, Francois Vaillant, F, Asselin-Labat, M-L, Visvader, JE, and Smyth, GK (2010). ROAST: rotation gene set tests for complex microarray experiments. \_Bioinformatics\_, published online 7 July 2010.

<span id="page-6-0"></span>inverse.normal.combination

*Inverse-normal method for p value combination.*

#### Description

Inverse-normal method for p value combination.

#### Usage

inverse.normal.combination(p1, p2)

#### Arguments

p1,p2 one-sided p-values that shall be combined.

#### Value

Two-sided combined p-value.

#### Author(s)

Stephan Artmann

limma.one.sided *Internal algorithm: Make limma test one-sided...*

#### Description

Internal algorithm: Make limma test one-sided

#### Usage

```
limma.one.sided(fit, lower=FALSE)
```
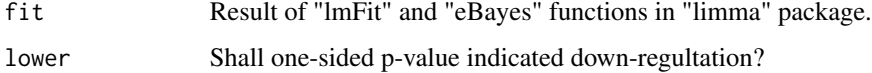

<span id="page-7-0"></span>

#### Description

internal algorithm for author's convenience. Create a linear model with the limma package.

#### Usage

limma.test(X, group, design)

#### Arguments

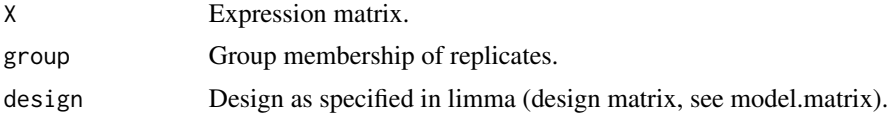

#### Author(s)

Stephan Artmann

m.combine *Internal function for author's convenience and more legible code.*

#### Description

Internal function for author's convenience and more legible code. Applies a function to every column vector of a matrix and a vector.

#### Usage

```
m.combine(M, v, FUN, ...)
```
#### Arguments

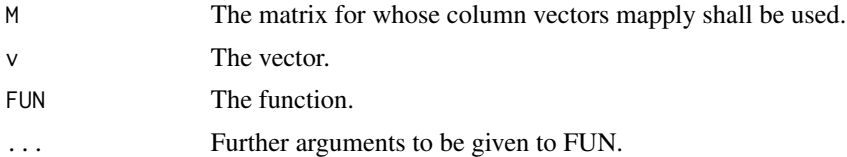

#### Author(s)

Stephan Artmann

<span id="page-8-0"></span>

#### Description

Main Function of miRtest package.

#### Usage

```
miR.test(X, Y, A, group.miRNA, group.mRNA, gene.set.tests="romer",
   design.miRNA, design.mRNA, adjust="none", permutation=FALSE,
   nrot=1000, allocation.matrix=FALSE, verbose=FALSE, errors=TRUE)
```
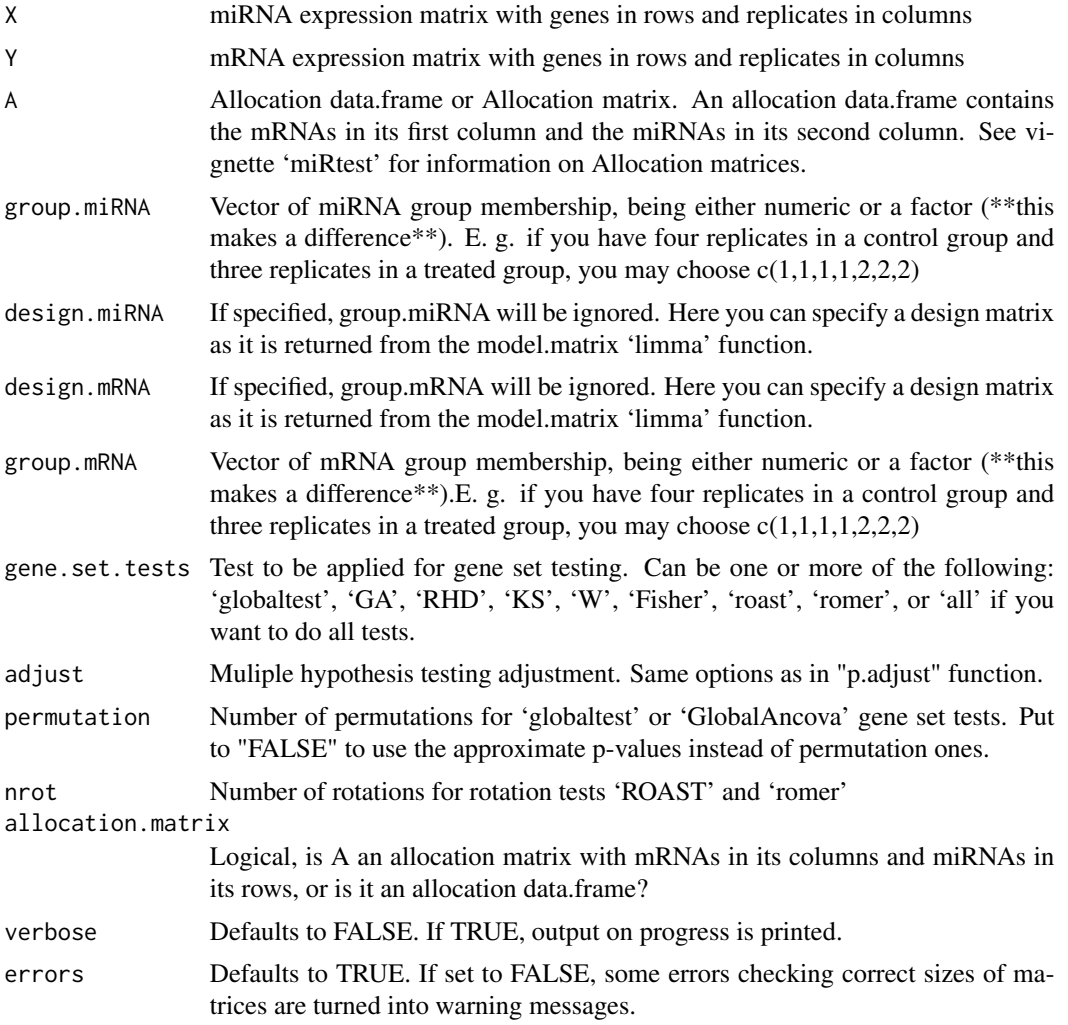

#### Value

Matrix with testing results for every miRNA in its rows and the applied gene set test in its columns. Note that result will depend on whether multiple hypothesis testing correction was applied or not.

#### Author(s)

Stephan Artmann

#### References

Artmann, Stephan and Jung, Klaus and Bleckmann, Annalen and Beissbarth, Tim (2012). Detection of simultaneous group effects in microRNA expression and related functional gene sets. PLoS ONE 7(6):e38365, PMID: 22723856.

Brunner, E. (2009) Repeated measures under non-sphericity. Proceedings of the 6th St. Petersburg Workshop on Simulation, 605-609.

Jelle J. Goeman, Sara A. van de Geer, Floor de Kort, Hans C. van Houwelingen (2004) A global test for groups of genes: testing association with a clinical outcome. Bioinformatics 20, 93-99.

Jung, Klaus and Becker, Benjamin and Brunner, Edgar and Beissbarth, Tim (2011). Comparison of Global Tests for Functinoal Gene Sets in Two-Group Designs and Selection of Potentially Effectcausing Genes. Bioinformatics, 27: 1377-1383.

Majewski, IJ, Ritchie, ME, Phipson, B, Corbin, J, Pakusch, M, Ebert, A, Busslinger, M, Koseki, H, Hu, Y, Smyth, GK, Alexander, WS, Hilton, DJ, and Blewitt, ME (2010). Opposing roles of polycomb repressive complexes in hematopoietic stem and progenitor cells. \_Blood\_, published online 5 May 2010.

Mansmann, U. and Meister, R., 2005, Testing differential gene expression in functional groups, Methods Inf Med  $44 (3)$ .

Smyth, G. K. (2004). Linear models and empirical Bayes methods for assessing differential expression in microarray experiments. \_Statistical Applications in Genetics and Molecular Biology\_, Volume \*3\*, Article 3.

Wu, D, Lim, E, Francois Vaillant, F, Asselin-Labat, M-L, Visvader, JE, and Smyth, GK (2010). ROAST: rotation gene set tests for complex microarray experiments. \_Bioinformatics\_, published online 7 July 2010.

#### Examples

```
#######################################
### Generate random expression data ###
#######################################
# Generate random miRNA expression data of 3 miRNAs
# with 8 replicates
set.seed(1)
X = \text{rnorm}(24);dim(X) = c(3,8);rownames(X) = 1:3;
# Generate random mRNA expression data with 20 mRNAs
# and 10 replicates
Y = rnorm(200);
```
#### miR.test 11

```
dim(Y) = c(20, 10);
rownames(Y) = 1:20;
# Let's assume that we want to compare 2 miRNA groups, each of 4 replicates:
group.miRNA = factor(c(1,1,1,1,2,2,2,2));# ... and that the corresponding mRNA experiments had 5 replicates in each group
group.mRNA = factor(c(1,1,1,1,1,2,2,2,2,2));
####################
### Perform Test ###
####################
library(miRtest)
#Let miRNA 1 attack mRNAs 1 to 9 and miRNA 2 attack mRNAs 10 to 17.
# mRNAs 18 to 20 are not attacked. miRNA 3 has no gene set.
miR = c(rep(1,9),c(rep(2,8)));
mRNAs = 1:17;A = data.frame(mRNAs,miR); # Note that the miRNAs MUST be in the second column!
A
set.seed(1)
P = miR.test(X,Y,A,group.miRNA,group.mRNA)
P
#####################################################
### For a faster result: use other gene set tests ###
#####################################################
# Wilcoxon two-sample test is recommended for fast results
# Note that results may vary depending on how much genes correlate
P.gsWilcox = miR.test(X,Y,A,group.miRNA,group.mRNA,gene.set.tests="W")
P.gsWilcox
############################################
### We can use an allocation matrix as A ###
############################################
A = generate.A(A,X=X,Y=Y,verbose=FALSE);
A
# Now we can test as before
set.seed(1)
P = miR.test(X,Y,A,group.miRNA,group.mRNA,allocation.matrix=TRUE)
P
#####################
### Other Designs ###
#####################
# Some more complicated designs are implemented, check the vignette "miRtest" for details.
group.miRNA = 1:8group.mRNA = 1:10covariable.miRNA = factor(c(1, 2, 3, 4, 1, 2, 3, 4)) ### A covariable in miRNAs.
covariable.mRNA = factor(c(1, 2, 3, 4, 5, 1, 2, 3, 4, 5)) ### A covariable in mRNAs.
library(limma)
design.miRNA = model.matrix(~group.miRNA + covariable.miRNA)
design.mRNA = model.matrix(~group.mRNA + covariable.mRNA)
```
<span id="page-11-0"></span>P = miR.test(X,Y,A,design.miRNA=design.miRNA,design.mRNA=design.mRNA,allocation.matrix=TRUE) P

miRtest *Package Description: Two-group combined miRNA- and mRNA- expression testing.*

#### **Description**

Looking for differential expression in miRNA-data can have low power. Taking their respective mRNA-gene sets on the other hand can lead to too liberal results. In Artmann et al. we proposed a method to combine both information sources and generate p-values that can detect either miRNAand target gene set expression differences.

#### Details

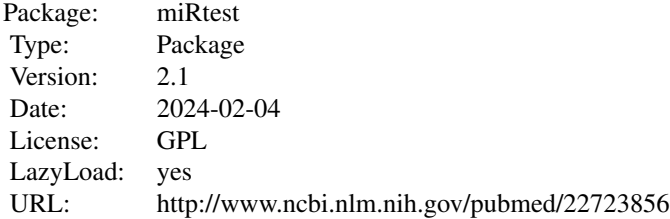

For a detailed help check vignette("miRtest")

You can start the test with the "miR.test" function, which needs the expression matrix X of miRNAs, the expression matrix Y of mRNAs and the allocation matrix.

#### Author(s)

Stephan Artmann <stephanartmann@gmx.net>, Klaus Jung, Tim Beissbarth

Maintainer: Stephan Artmann <stephanartmann@gmx.net>

#### References

Artmann, Stephan and Jung, Klaus and Bleckmann, Annalen and Beissbarth, Tim (2012). Detection of simultaneous group effects in microRNA expression and related functional gene sets. Plos ONE, PMID: 22723856.

Brunner, E. (2009) Repeated measures under non-sphericity. Proceedings of the 6th St. Petersburg Workshop on Simulation, 605-609.

Jelle J. Goeman, Sara A. van de Geer, Floor de Kort, Hans C. van Houwelingen (2004) A global test for groups of genes: testing association with a clinical outcome. Bioinformatics 20, 93-99.

#### miRtest 13

Jung, Klaus and Becker, Benjamin and Brunner, Edgar and Beissbarth, Tim (2011). Comparison of Global Tests for Functinoal Gene Sets in Two-Group Designs and Selection of Potentially Effectcausing Genes. Bioinformatics, 27: 1377-1383.

Majewski, IJ, Ritchie, ME, Phipson, B, Corbin, J, Pakusch, M, Ebert, A, Busslinger, M, Koseki, H, Hu, Y, Smyth, GK, Alexander, WS, Hilton, DJ, and Blewitt, ME (2010). Opposing roles of polycomb repressive complexes in hematopoietic stem and progenitor cells. \_Blood\_, published online 5 May 2010.

Mansmann, U. and Meister, R., 2005, Testing differential gene expression in functional groups, \_Methods Inf Med\_ 44 (3).

Smyth, G. K. (2004). Linear models and empirical Bayes methods for assessing differential expression in microarray experiments. \_Statistical Applications in Genetics and Molecular Biology\_, Volume \*3\*, Article 3.

Wu, D, Lim, E, Francois Vaillant, F, Asselin-Labat, M-L, Visvader, JE, and Smyth, GK (2010). ROAST: rotation gene set tests for complex microarray experiments. \_Bioinformatics\_, published online 7 July 2010.

#### See Also

Function "generate.A" as well as main function "miR.test"

#### Examples

```
#######################################
### Generate random expression data ###
#######################################
# Generate random miRNA expression data of 3 miRNAs
# with 8 replicates
set.seed(1)
X = rnorm(24);dim(X) = c(3,8);rownames(X) = 1:3;# Generate random mRNA expression data with 20 mRNAs
# and 10 replicates
Y = rnorm(200);
dim(Y) = c(20, 10);
rownames(Y) = 1:20;
# Let's assume that we want to compare 2 miRNA groups, each of 4 replicates:
group.miRNA = factor(c(1,1,1,1,2,2,2,2));
# ... and that the corresponding mRNA experiments had 5 replicates in each group
group.mRNA = factor(c(1,1,1,1,1,2,2,2,2,2));####################
### Perform Test ###
####################
library(miRtest)
#Let miRNA 1 attack mRNAs 1 to 9 and miRNA 2 attack mRNAs 10 to 17.
# mRNAs 18 to 20 are not attacked. miRNA 3 has no gene set.
miR = c(rep(1,9),c(rep(2,8)));
mRNAs = 1:17;A = data.frame(mRNAs,miR); # Note that the miRNAs MUST be in the second column!
A
```

```
set.seed(1)
P = miR.test(X,Y,A,group.miRNA,group.mRNA)
P
#####################################################
### For a faster result: use other gene set tests ###
#####################################################
# Wilcoxon two-sample test is recommended for fast results
# Note that results may vary depending on how much genes correlate
P.gsWilcox = miR.test(X,Y,A,group.miRNA,group.mRNA,gene.set.tests="W")
P.gsWilcox
############################################
### We can use an allocation matrix as A ###
############################################
A = generate.A(A,X=X,Y=Y,verbose=FALSE);
A
# Now we can test as before
set.seed(1)
P = miR.test(X,Y,A,group.miRNA,group.mRNA,allocation.matrix=TRUE)
P
#####################
### Other Designs ###
#####################
# Some more complicated designs are implemented, check the vignette "miRtest" for details.
group.miRNA = 1:8group.mRNA = 1:10covariable.miRNA = factor(c(1, 2, 3, 4, 1, 2, 3, 4)) ### A covariable in miRNAs.
covariable.mRNA = factor(c(1, 2, 3, 4, 5, 1, 2, 3, 4, 5)) ### A covariable in mRNAs.
library(limma)
design.miRNA = model.matrix(~group.miRNA + covariable.miRNA)
design.mRNA = model.matrix(~group.mRNA + covariable.mRNA)
P = miR.test(X,Y,A,design.miRNA=design.miRNA,design.mRNA=design.mRNA,allocation.matrix=TRUE)
P
```
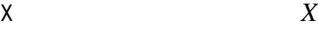

#### Description

Part of expression data from Nielsen et al.

#### Author(s)

Stephan Artmann taken from Nielsen et al.

<span id="page-14-0"></span>Y *Y*

### Description

Part of expression data from Nielsen et al.

#### Author(s)

Stephan Artmann taken from Nielsen et al.

# <span id="page-15-0"></span>Index

#### A, [2](#page-1-0)

contingency.table, [2](#page-1-0)

fisher.combination, [3](#page-2-0)

generate.A, [3](#page-2-0) gs.test, [5](#page-4-0)

inverse.normal.combination, [7](#page-6-0)

limma.one.sided, [7](#page-6-0) limma.test, [8](#page-7-0)

m.combine, [8](#page-7-0) miR.test, [9](#page-8-0) miRtest, [12](#page-11-0)

X, [14](#page-13-0)

Y, [15](#page-14-0)